# **OBSAH**

### **/ Co najdete na CD**

**Jak stáhnout PPK CD z internetu**

Digitální edice **PPK**

**Q Novinky ze světa počítačů**

**1 0 Poradna**

### **téma čísla**

**-i Q Možnosti \_L** *L-* **domád sítě** Proč mít doma počítačovou síť

 **O Kabely vs. Wi-Fi** Kdy jsou lepší kabely a kdy naopak síť bezdrátová

 **/ Ideální síť**  $L+$  Redakční tipy na spolehlivá síťová zařízení

*a r*<sub>*r*</sub> Domácí **<sup>1</sup>** *D* **kabelová síť** Rady, jak vybudovat kabelovou domácí síť

*A*  $\subset$  Rozšiřte dosah  $\mathbf{\mathbf{10}}$  sítě Wi-Fi Jak zajistit dostatečně kvalitní signál bezdrátové sítě všude, kde jej potřebujete

*A ~j* **Bezpečná Wi-Fi** *A.* / Bezdrátovou síť je třeba zabezpečit proti zneužití

## **představujeme ■ magazín ■ jak na to**

**Notebook i tablet**  $LO<sub>v</sub>$ iednom Test konvertibilních notebooků

**D**Bezdrátový **srážkoměr** Netatmo Rain Gauge

 $\bigcap$  Nejlepší pohádky **zdarma** Aplikace Pohádky

**Herní notebook** Delllnspiron 15 Gaming

**DE** Dostupný telefon **Z** Sony Xperia E5

**Výkonný telefon** Xiaomi Redmi Pro

**27 Nejlepší outdoorové kamery** Rádce kupujícího

**O** Tipy redakce **CO** Co nás v redakci zaujalo

**2 Q Perličky z internetu** Zajímavé WWW stránky a videa

**Evidence tržeb v praxi**

Základní informace o EET a tipy na potřebné vybavení

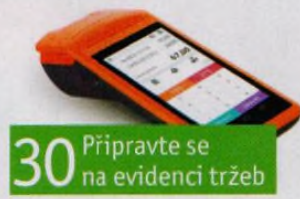

O Domácí síť s kabely i bez nich

<u>генетал</u><br>Села <mark>на Р</mark>

÷Б.

*A* Q Test tabletu *e ®* ? **LO** s klávesnici **de a 19 de a 19 de a 19 de a 19 de a 19 de a 19 de a 19 de a 19 de a 19 de a 19 de a 19 de a 19 de a 19 de a 19 de a 19 de a 19 de a 19 de a 19 de a 19 de a 19 de a 19 de 19 de 19 de 19 de 19 de 19 de 19** 

**Jak vypálit obraz disku** Ashampoo Burning Studio 2017

**Q "7 Využijte prohlížeč Vivaldi** Vivaldi

**Uspořádejte si videa** Adobe Organizátor

**2 O Nastavte polohu pořízení** Adobe Organizátor

**Organizace poznámek CherryTree** 

**Prezentace na internetu** Prezentace Google

> **Obrázky s popisky** MS Word

**Zpřehlednění dat** Excel 2016